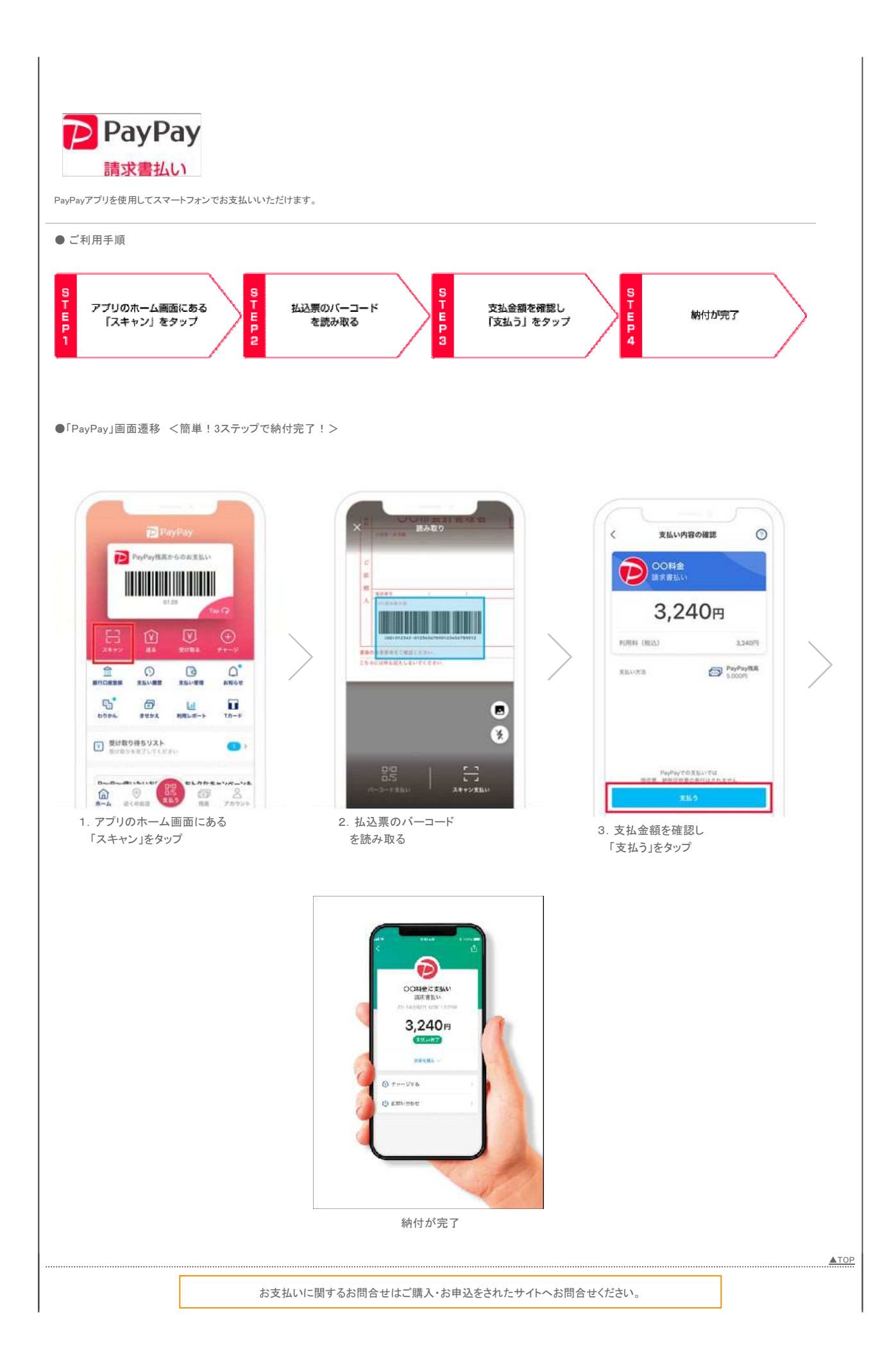

## 収納代行 : 株式会社電算システムに

©Copyright 2019 DSK. All Rights Reserved.